```
block.statements=
current_block —
```

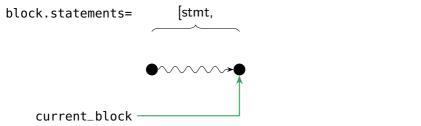

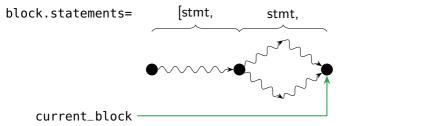

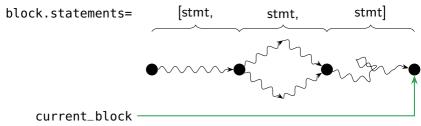